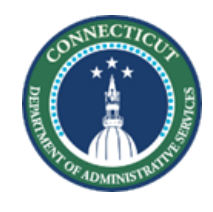

## **1200 Composite RFQ Legal Notice**

**Page 1 of 1**

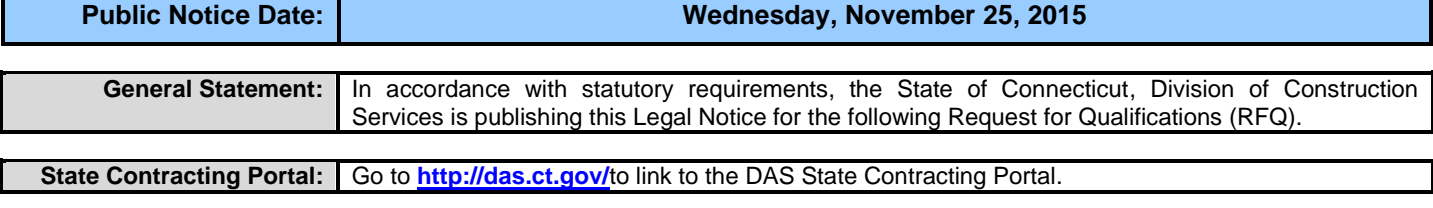

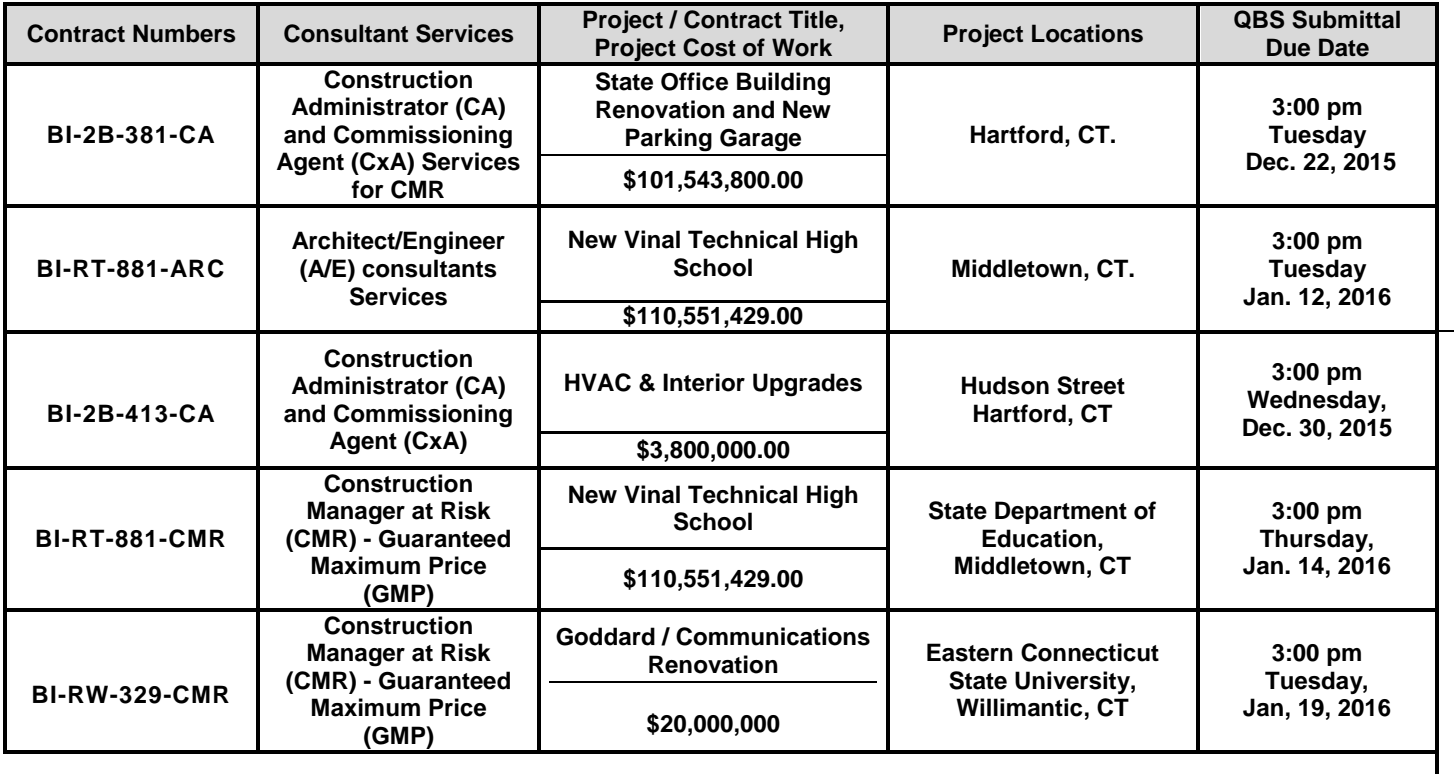

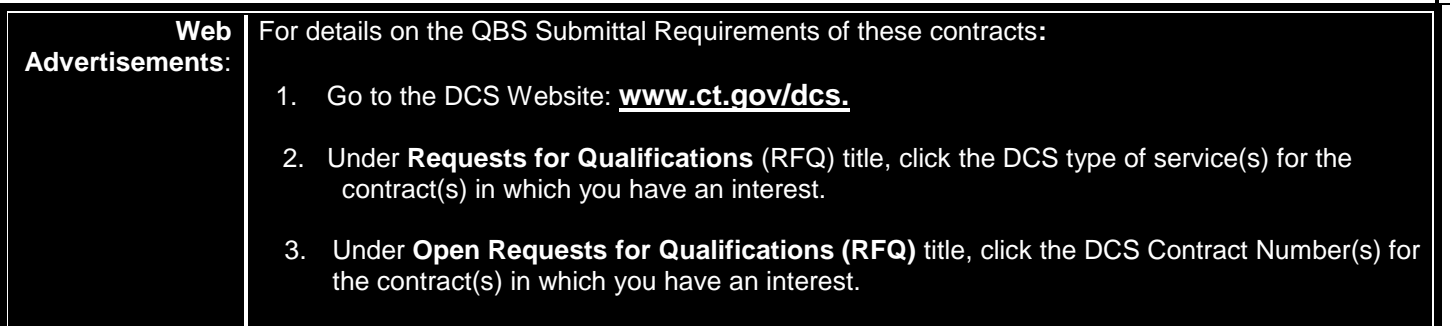